Sampling (see website for full instruction set) Arithmetic

add  $r_1, r_2,$  Operand2 sub  $r_1, r_2,$  Operand2 mul  $r_1, r_2, r_3$ 

## Boolean

and  $r_1, r_2,$  Operand2 orr  $r_1, r_2,$  Operand2 eor  $r_1, r_2,$  Operand2

## Comparison and Branching

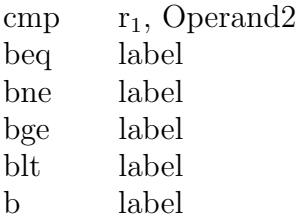

## Moves

mov  $r_1$ , Operand2 movw  $r_1$ , imm16  $movt$   $r_1$ , imm16 moveq  $r_1$ , Operand2 movlt  $r_1$ , Operand2 movne  $r_1$ , Operand2 movge  $r_1$ , Operand2

#### Loads and Stores

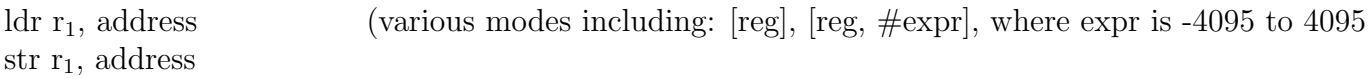

# Invocation

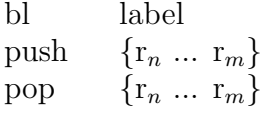